<sup>Документ подисан подговорению й подпись и и выс<mark>шего образования российской федерации</mark></sup> Дата подписания: 28.Федералы в росударственн<mark>ое автономное образовательное учреждение</mark> **высшего образования** Информация о владельце: ФИО: Исаев Игорь Магомедович Должность: Проректор по безопасности и общим вопросам Уникальный программный ключ:

d7a26b9e8ca85e9<del>8e</del>5de2eb454b4659d061f249<br>d7a26b9e8ca85e9**8ec3de2eb454b4659d061f249** 

## Рабочая программа дисциплины (модуля)

# **Анализ данных**

Закреплена за подразделением Кафедра автоматизированного проектирования и дизайна

Направление подготовки 09.03.03 ПРИКЛАДНАЯ ИНФОРМАТИКА

Профиль

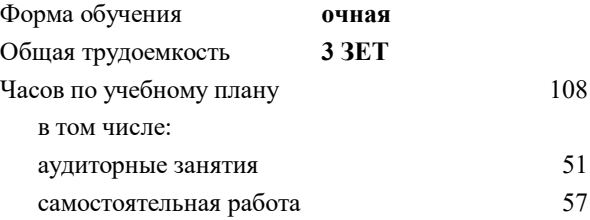

зачет с оценкой 7 Формы контроля в семестрах:

#### **Распределение часов дисциплины по семестрам**

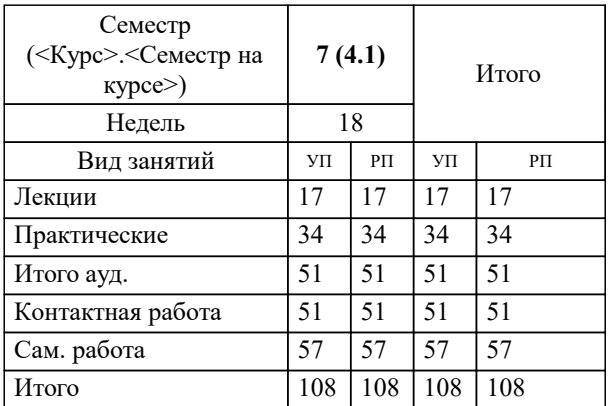

УП: 09.03.03-БПИ-22.plx стр. 2

Программу составил(и): *д.т.н., проф., Петров Андрей Евгеньевич*

Рабочая программа

**Анализ данных**

Разработана в соответствии с ОС ВО:

Самостоятельно устанавливаемый образовательный стандарт высшего образования - бакалавриат Федеральное государственное автономное образовательное учреждение высшего образования «Национальный исследовательский технологический университет «МИСиС» по направлению подготовки 09.03.03 ПРИКЛАДНАЯ ИНФОРМАТИКА (приказ от 02.04.2021 г. № 119 о.в.)

Составлена на основании учебного плана:

09.03.03 ПРИКЛАДНАЯ ИНФОРМАТИКА, 09.03.03-БПИ-22.plx , утвержденного Ученым советом ФГАОУ ВО НИТУ "МИСиС" в составе соответствующей ОПОП ВО 22.09.2022, протокол № 8-22

Утверждена в составе ОПОП ВО:

09.03.03 ПРИКЛАДНАЯ ИНФОРМАТИКА, , утвержденной Ученым советом ФГАОУ ВО НИТУ "МИСиС" 22.09.2022, протокол № 8-22

**Кафедра автоматизированного проектирования и дизайна** Рабочая программа одобрена на заседании

Протокол от г., №

Руководитель подразделения Коржов Евгений Геннадьевич, к.т.н., доцент

## **1. ЦЕЛИ ОСВОЕНИЯ**

1.1 Цель дисциплины - дать студентам практический инструментарий для проведения анализа данных. Используя язык Python и различного рода дополнительные библиотеки студенты, после успешного прохождения курса, смогут собирать данные в автоматическом режиме, трансформировать данные, проводить различного рода статистические оценки этих данных, визуализировать данные и результат анализа этих данных.

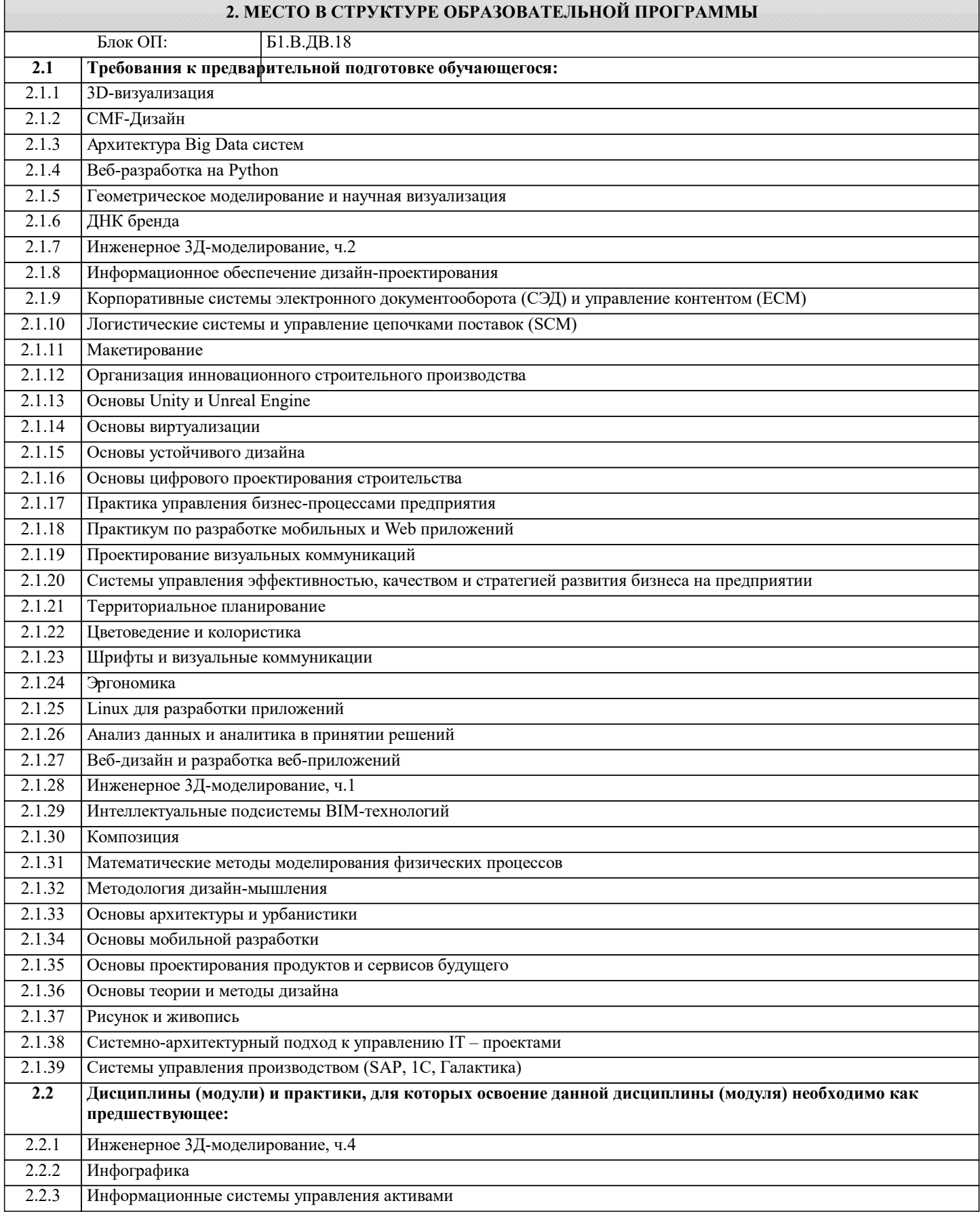

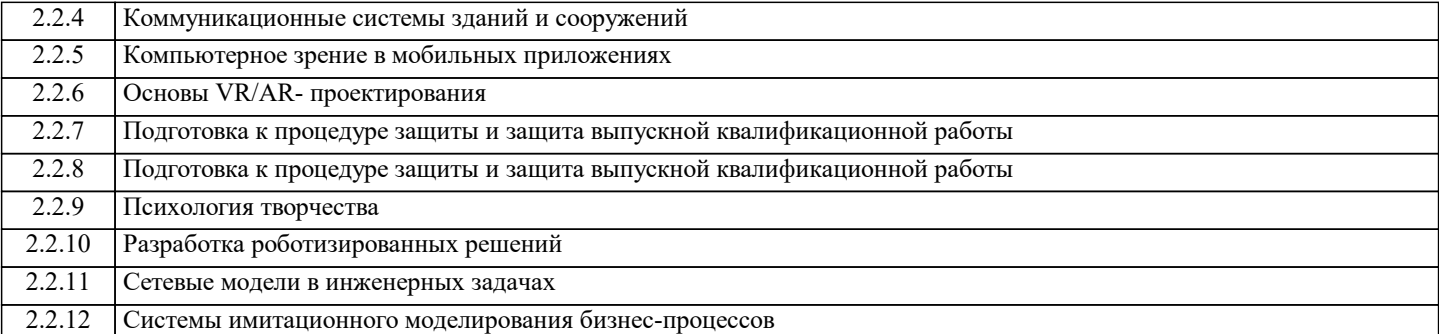

#### **3. РЕЗУЛЬТАТЫ ОБУЧЕНИЯ ПО ДИСЦИПЛИНЕ, СООТНЕСЕННЫЕ С ФОРМИРУЕМЫМИ КОМПЕТЕНЦИЯМИ**

**ПК-2: Способен проектировать, разрабатывать и оптимизировать компоненты объектов своей профессиональной деятельности при помощи современных информационных средств**

**Знать:**

ПК-2-З1 Знает, как проектировать, разрабатывать и оптимизировать компоненты объектов своей профессиональной деятельности при помощи современных информационных средств

**Уметь:**

ПК-2-У1 Умеет проектировать, разрабатывать и оптимизировать компоненты объектов своей профессиональной деятельности при помощи современных информационных средств

**Владеть:**

ПК-2-В1 Владеет способностью проектировать, разрабатывать и оптимизировать компоненты объектов своей профессиональной деятельности при помощи современных информационных средств

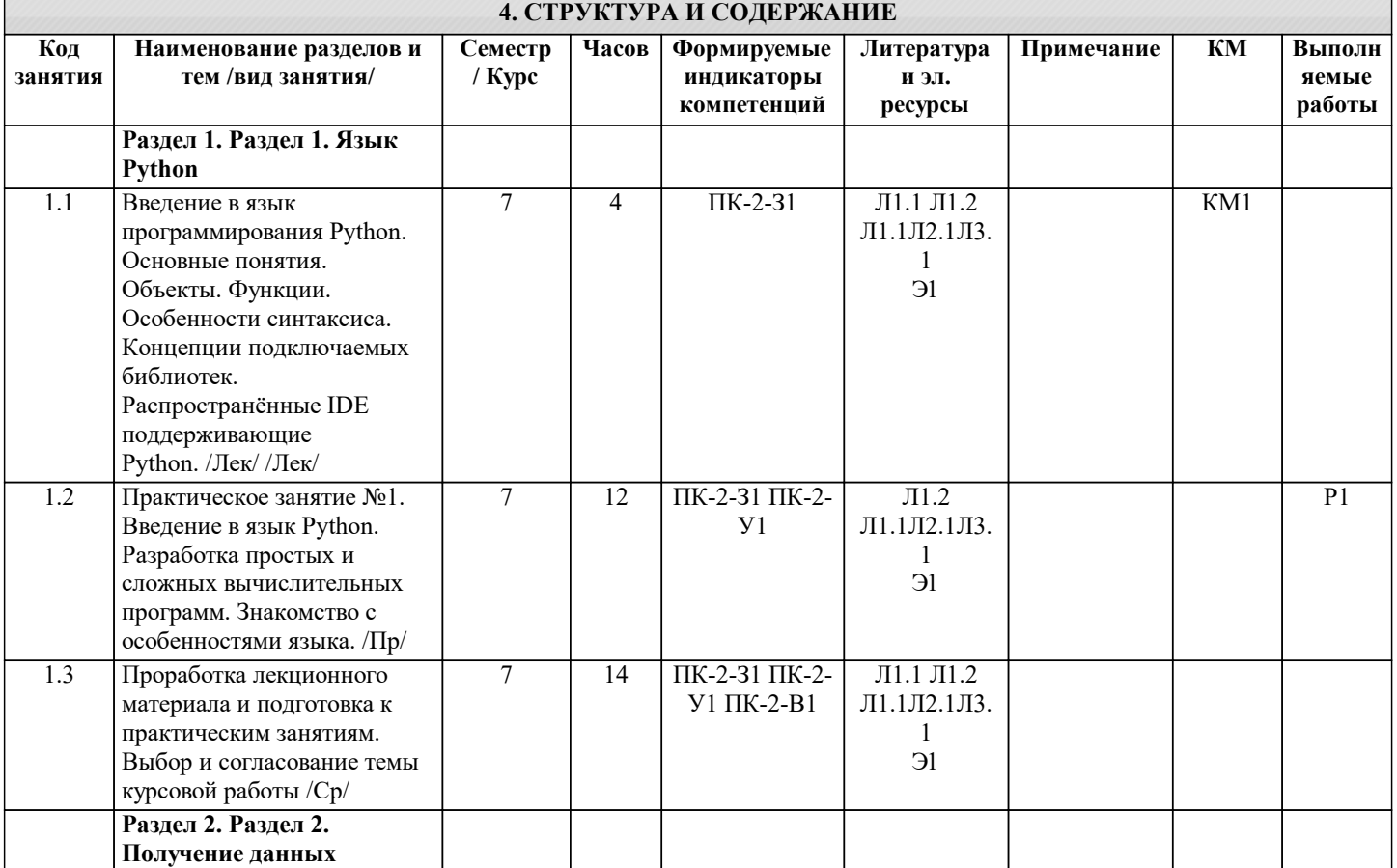

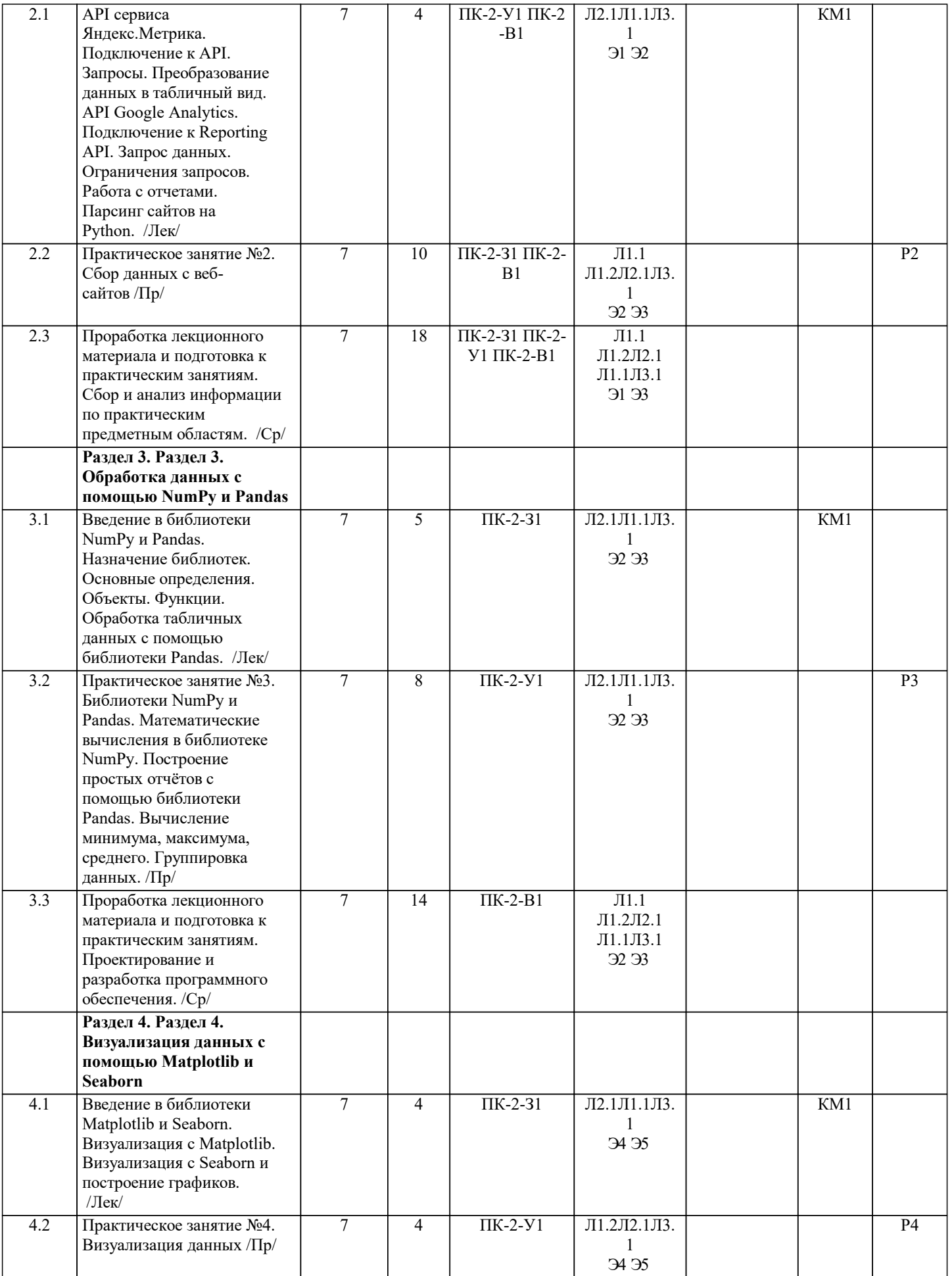

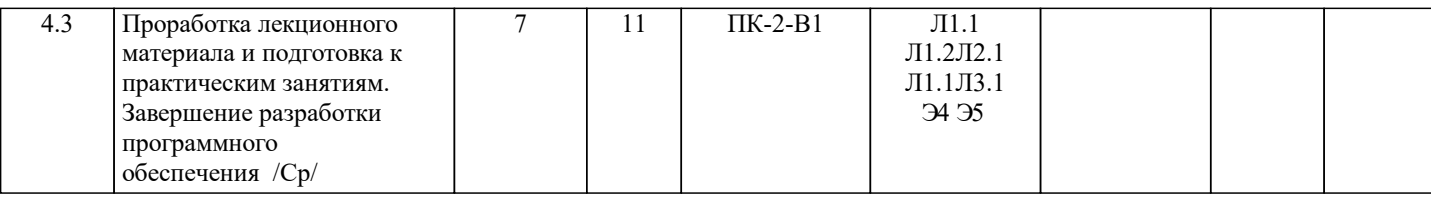

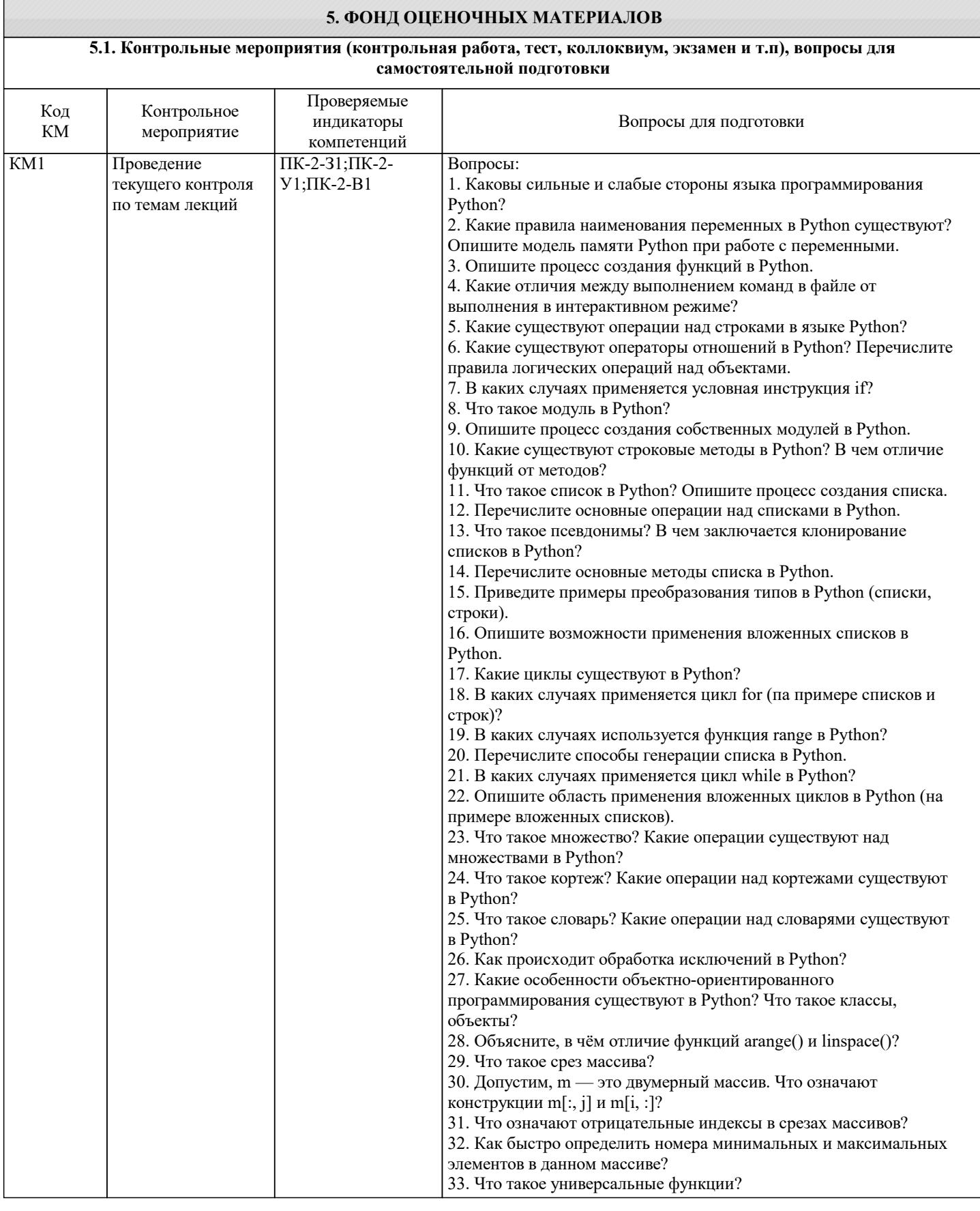

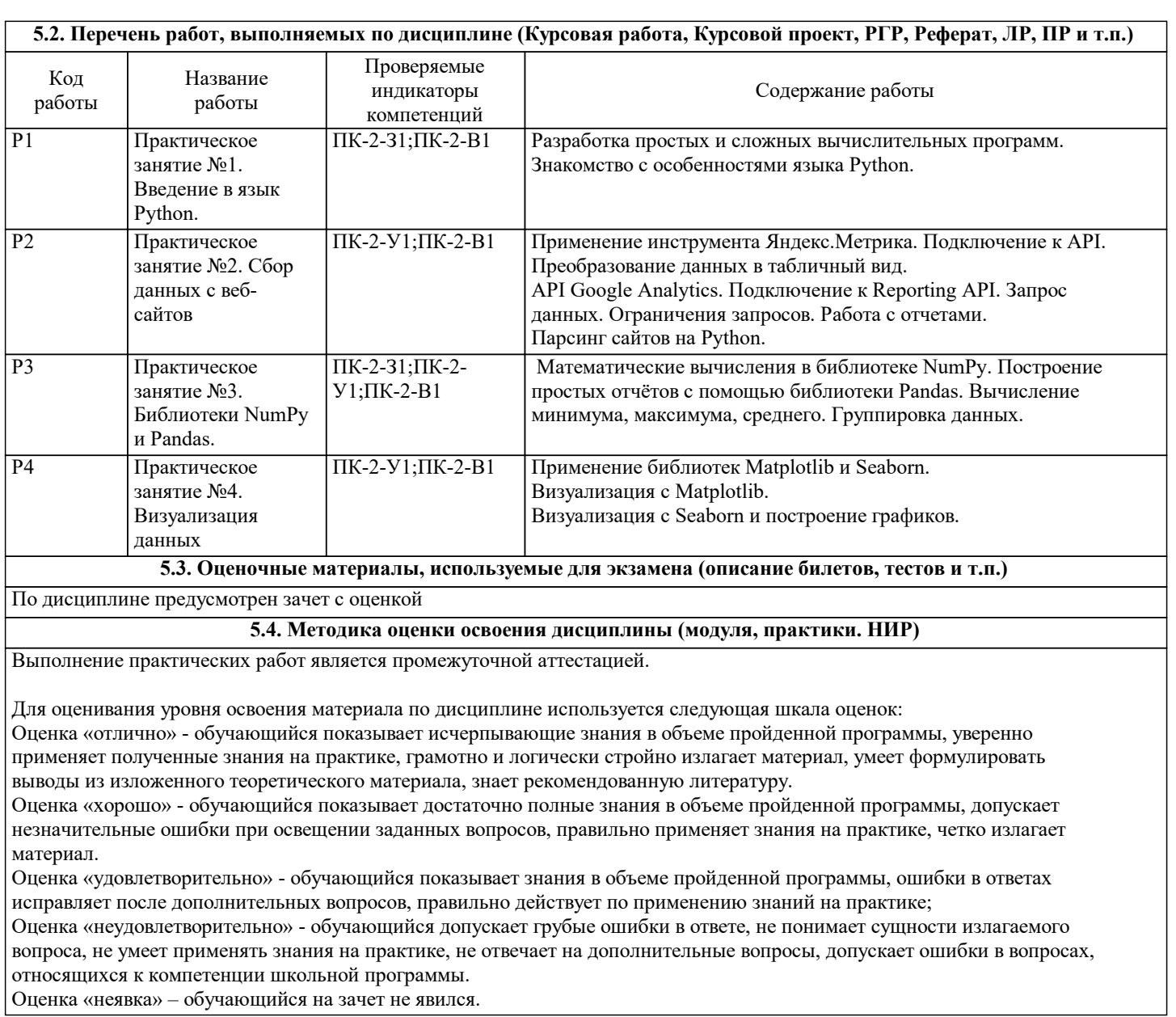

Оценка «неявка» – обучающийся на зачет не явился.

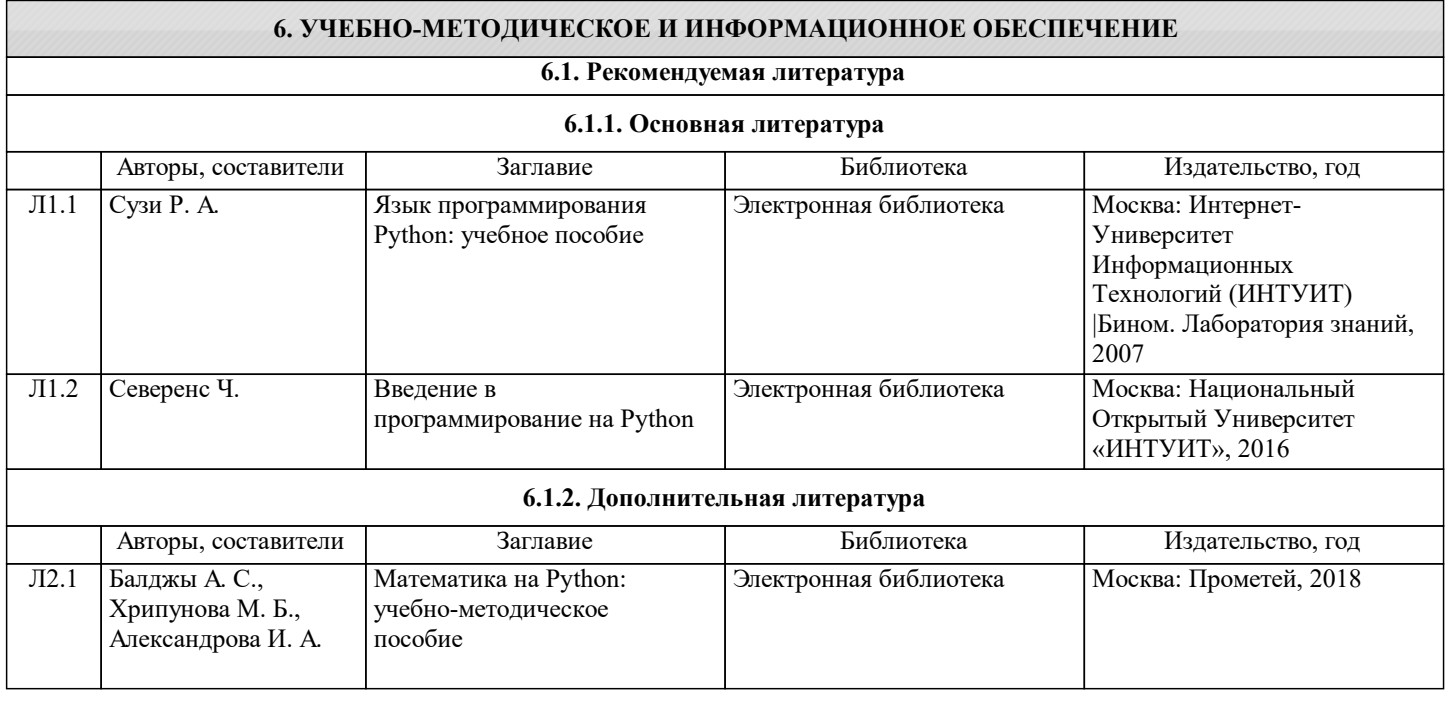

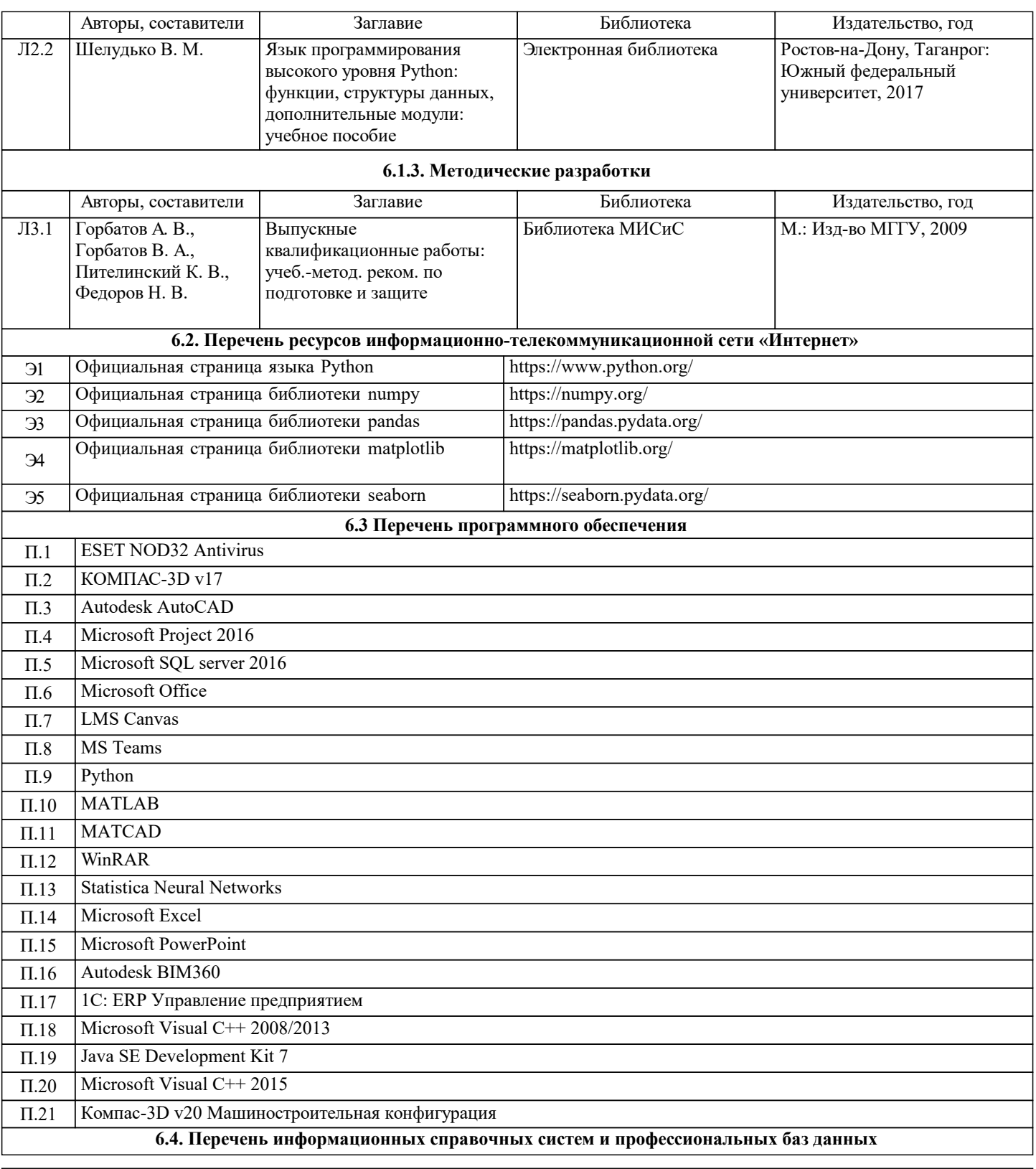

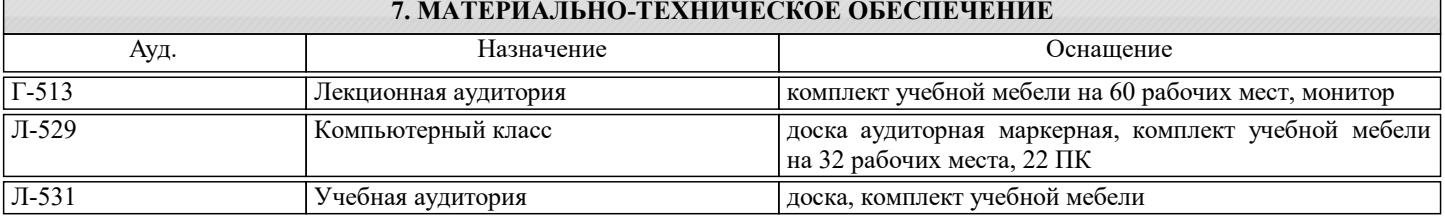

### **8. МЕТОДИЧЕСКИЕ УКАЗАНИЯ ДЛЯ ОБУЧАЮЩИХСЯ**

Учебно-методические разработки для практической работы -

Методика разработки простых и сложных вычислительных программ на языке Python;

Подключение к Reporting API. Преобразование данных в табличный вид. Запрос данных. Ограничения запросов. Парсинг сайтов на Python.

Методика математических вычислений в библиотеке NumPy. Построение простых отчётов с помощью библиотеки Pandas. Методика применения библиотек Matplotlib и Seaborn. Визуализация с Matplotlib. Визуализация с Seaborn и построение графиков.

Выполнение работ является промежуточной аттестацией.

Для оценивания уровня освоения материала по дисциплине используется следующая шкала оценок:

Оценка «отлично» - обучающийся показывает исчерпывающие знания в объеме пройденной программы, уверенно применяет полученные знания на практике, грамотно и логически стройно излагает материал, умеет формулировать выводы из изложенного теоретического материала, знает рекомендованную литературу.

Оценка «хорошо» - обучающийся показывает достаточно полные знания в объеме пройденной программы, допускает незначительные ошибки при освещении заданных вопросов, правильно применяет знания на практике, четко излагает материал.

Оценка «удовлетворительно» - обучающийся показывает знания в объеме пройденной программы, ошибки в ответах исправляет после дополнительных вопросов, правильно действует по применению знаний на практике;

Оценка «неудовлетворительно» - обучающийся допускает грубые ошибки в ответе, не понимает сущности излагаемого вопроса, не умеет применять знания на практике, не отвечает на дополнительные вопросы, допускает ошибки в вопросах, относящихся к компетенции школьной программы.

Оценка «неявка» – обучающийся на зачет не явился.